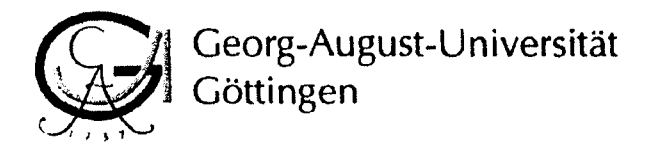

Institute of International and European Law **Institute of Political Science** Göttingen Journal of International Law In cooperation with the Center for European, Governance and Economic Development Research

# Workshop

# "Strategies for Solving Global Crises - The Financial Crisis and Beyond"

16-17 October 2009

**Preliminary Workshop Agenda** Я. **Panel Structure** 

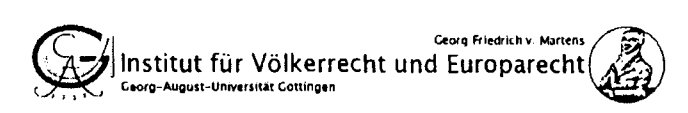

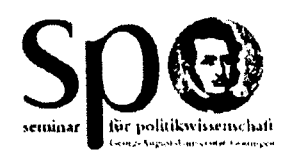

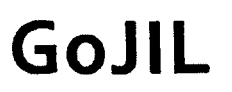

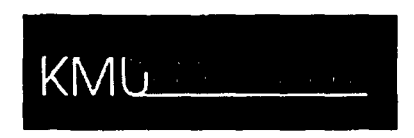

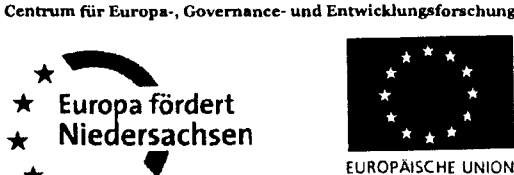

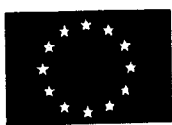

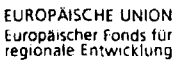

cege

# Preliminary Workshop Agenda

## Friday, October 16, 2009:

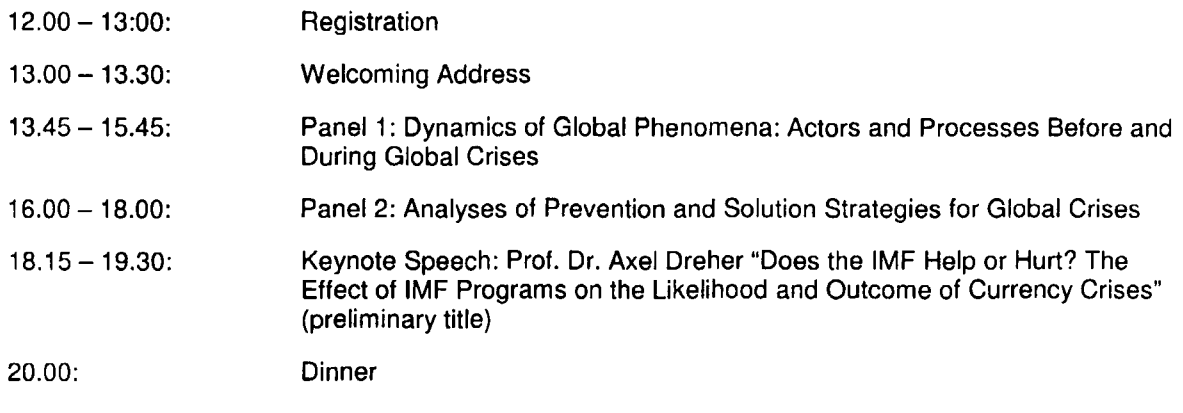

## Saturday, October 17, 2009:

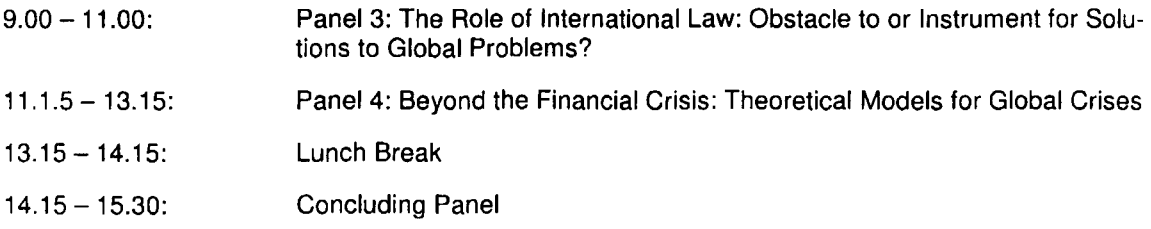

# **Panel Structure**

Panel 1: Dynamics of Global Phenomena: Actors and Processes Before and During Global **Crises** 

#### Panellists:

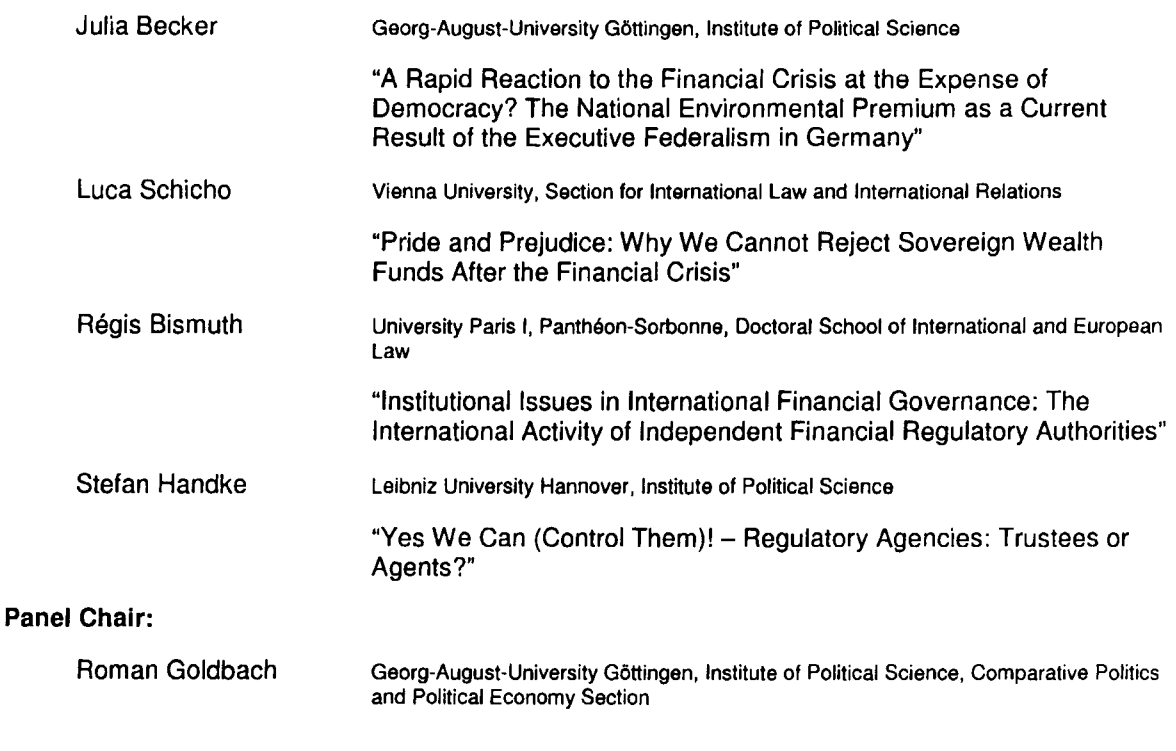

#### Panel 2: Analyses of Prevention and Solution Strategies for Global Crises

#### Panellists:

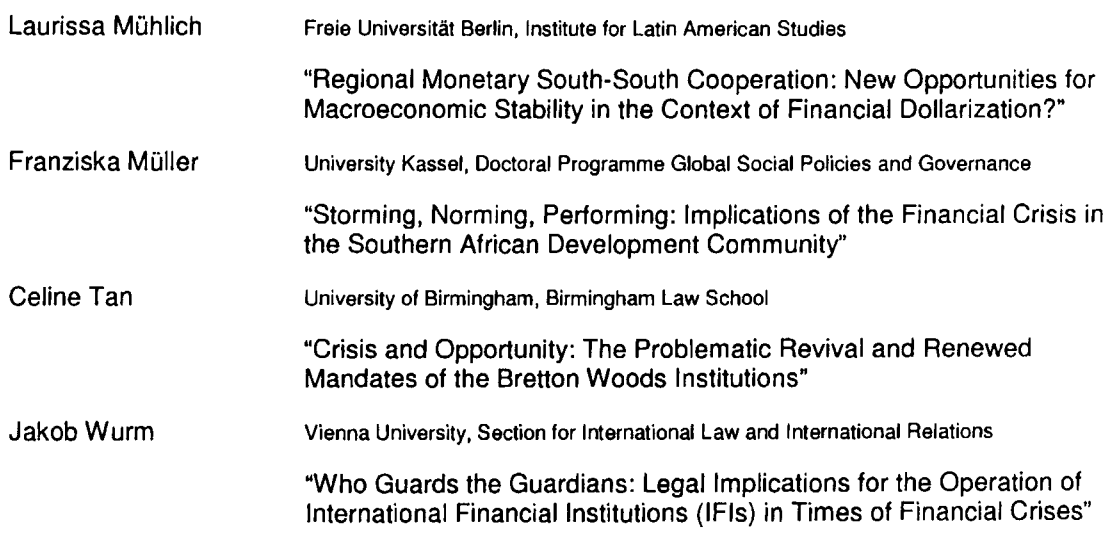

### **Panel Chair:**

Stefan Schüder

Georg-August-University Göttingen, Faculty of Economic Sciences, International and Monetary Economics Section

#### Panel 3: The Role of International Law: Obstacle to or Instrument for Solutions to Global Problems?

#### Panellists:

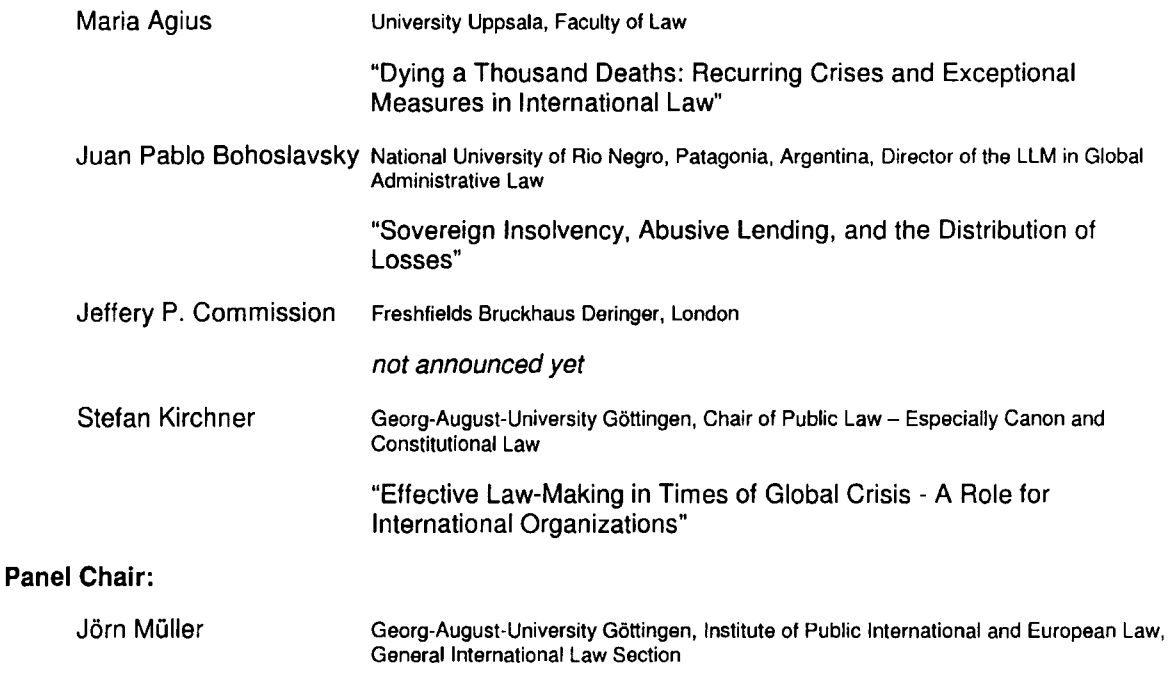

### Panel 4: Beyond the Financial Crisis: Theoretical Models for Global Crises

#### **Panellists:**

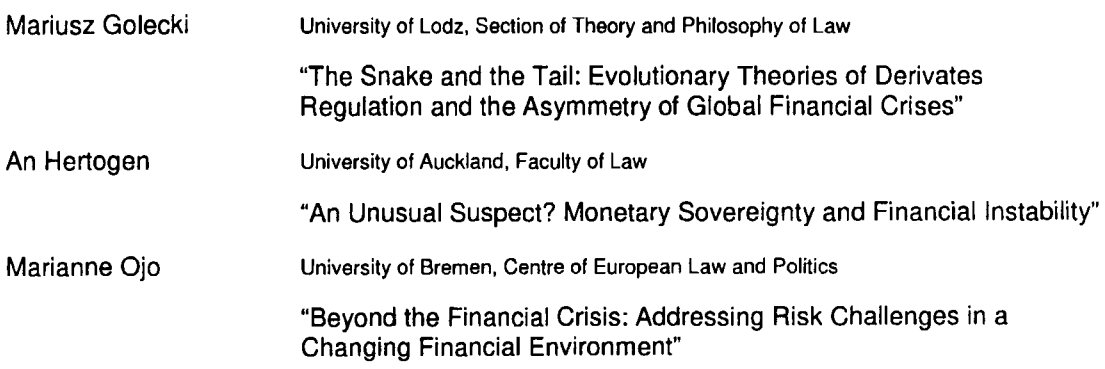

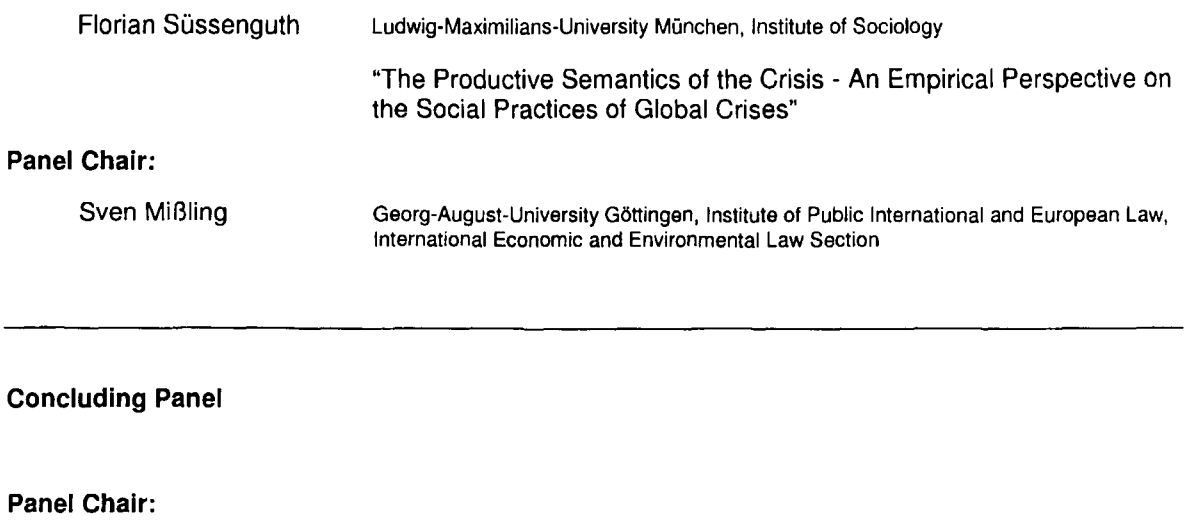

**Thorsten Hasche** Georg-August-University Göttingen, Institute of Political Science

#### The Organizers

Anja Eikermann: Georg-August-University Göttingen, Institute of Public International and European Law, International Economic and **Environmental Law Section** 

Roman Goldbach: Georg-August-University Göttingen, Institute of Political Science, Comparative Politics and Political Economy Section Thorsten Hasche: Georg-August-University Göttingen, Institute of Political Science

Sven Mißting: Georg-August-University Göttingen, Institute of Public International and European Law, International Economic and Environmental Law Section

Jörn Müller: Georg-August-University Göttingen, Institute of Public International and European Law, General International Law Section Stefan Schüder: Georg-August-University Göttingen, Faculty of Economic Sciences, International and Monetary Economics Section